# Effetto: tono e colore

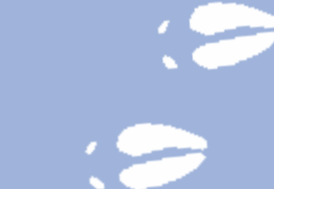

Ritengo che le tonalità siano la parte più importante di un dipinto o di un disegno. Le tonalità sono le quantità di chiaro e di scuro presenti in un'opera, partendo da quelle più nere a quelle bianche. Utilizzando un'ampia gamma tonale è possibile dare molto profondità e impatto alle proprie opere. Le tonalità molto intense possono anche conferire emozione e atmosfera all'opera.

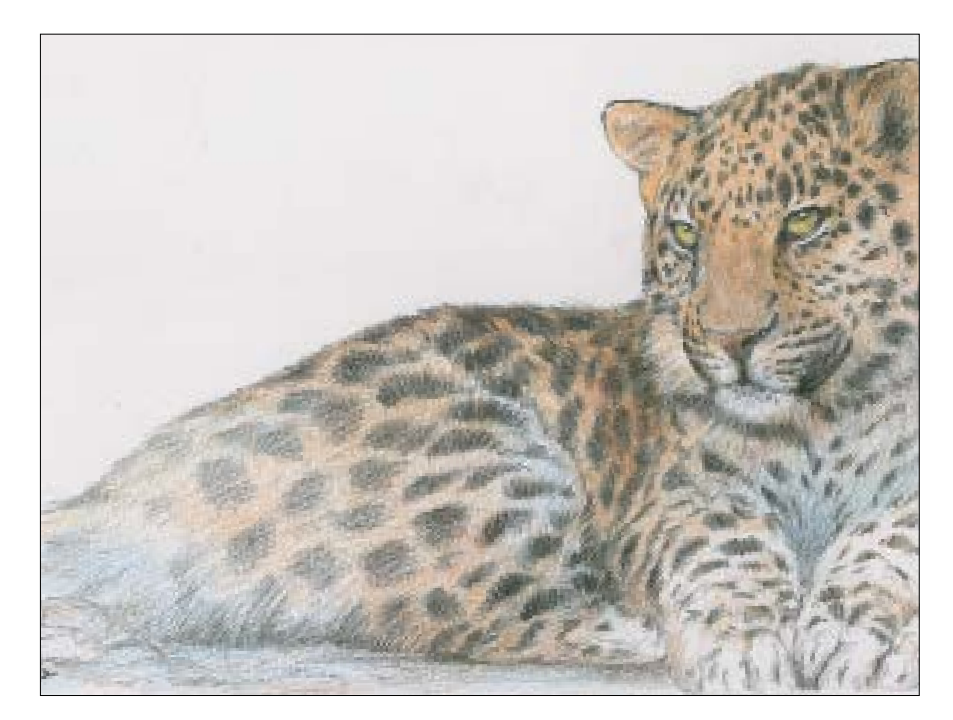

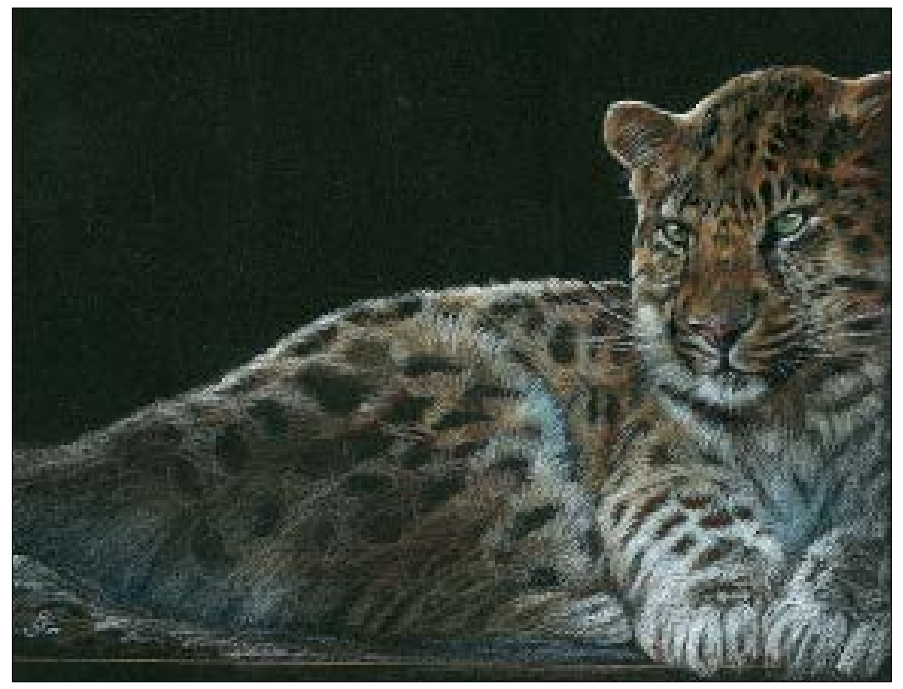

### TONO: NERO SU BIANCO

Il carboncino è uno strumento da disegno molto versatile. La sua polvere può venire mossa e sfumata sulla superficie del disegno per produrre delle tonalità di grigio oppure venire rimossa con una gomma per creare lumeggiature. Purtroppo, visto che è soggetto a sbavature, è difficile ottenere dettagli minuti. Se volete ottenere disegni dalle tonalità scure e ricche, potete provare ad abbinare il carboncino alla matita a carboncino per ottenere un buon livello di precisione.

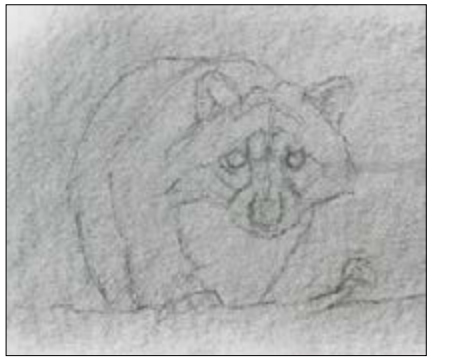

### TONO: BIANCO SU NERO

 $2$  Schizzate le parti più scure del pelo usando la stessa matita a carboncino, poi dedicatevi ai dettagli come occhi, orecchie, naso, unghie e la corteccia dell'albero. A questo punto avrete definito

Probabilmente questo è il metodo più semplice per ritrarre animali dotati di pelo nero. Il colobo nero ha il pelo nero e bianco ed è sicuramente più semplice ritrarlo su carta nera che su carta bianca, ricostruendo tutte le tonalità scure come abbiamo appena vista per il procione. Invece, partendo dalla carta nera si risparmia davvero molto tempo e fatica perché basta utilizzare una semplice matita bianca, concentrandosi sulle parti bianche del pelo. Questa tecnica può produrre disegni molto espressivi in pochissimo tempo.

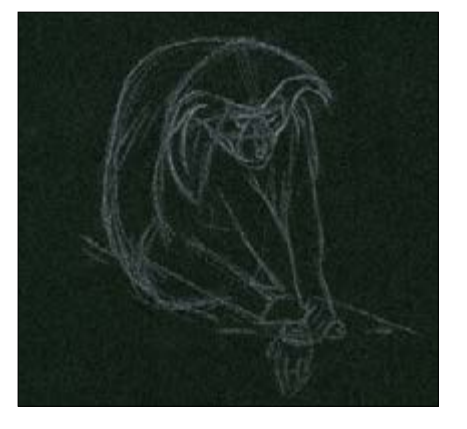

2 Ora iniziate a stabilire le aree più chiare del disegno, senza evidenziare subito quelle bianche. Piuttosto cercate di concentrarvi su una tonalità intermedia. In questa fase potete usare la gomma di plastica bianca per ripulire il disegno, dove

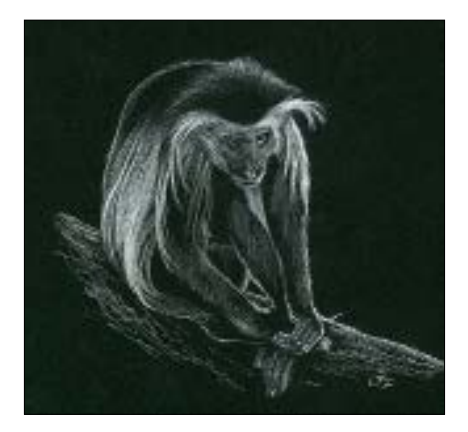

3 A questo punto appuntite la matita bianca e dedicatevi ai dettagli. Disegnate i peli bianchi, le lumeggiature attorno alla bocca e al naso, infine il luccichio degli occhi. Pensate alla direzione della luce per disegnare altre lumeggiature, in questo esempio in alto a destra.

1 Iniziate coprendo l'intero foglio di carta con uno strato di carboncino, steso in modo omogeneo con l'aiuto di un pezzo di carta da cucina. Per ottenere la giusta tonalità per il pelo del procione, potrebbe essere necessario ripetere il processo tre o quattro volte. Poi schizzate i contorni con una

matita a carboncino di grado B.

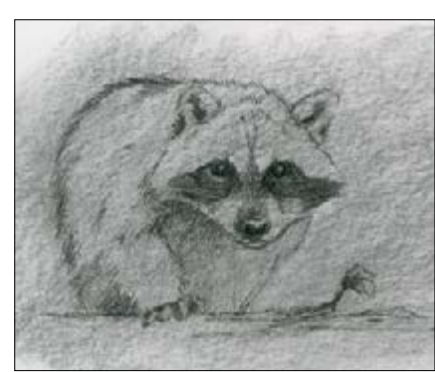

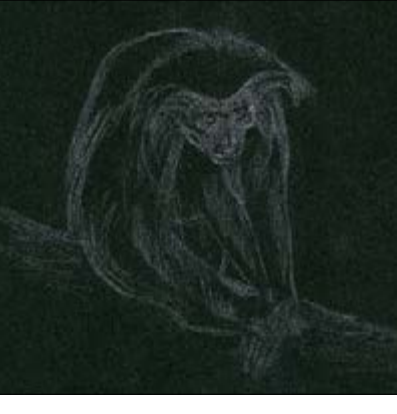

1 Schizzate i contorni della scimmia con una matita bianca, cercando di utilizzare tratti molto leggeri, anche perché molti di loro potrebbero essere cancellati nei passaggi successivi.

tutte le tonalità scure.

volete eliminare lo schizzo iniziale.

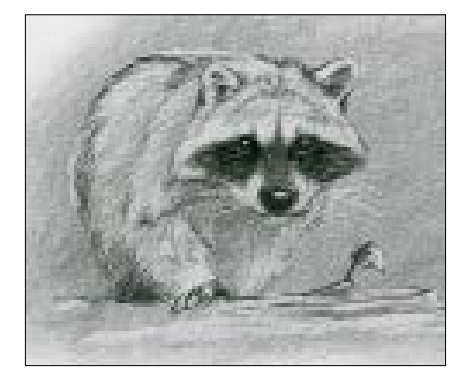

3 L'ultimo stadio è il più divertente. Prendete una gomma di plastica bianca e usate l'angolo per definire le tonalità più chiare del pelo e le lumeggiature. Per i riflessi più piccoli degli occhi, tagliate un piccolo pezzo di gomma con un taglierino, così da avere uno strumento più piccolo.

## Tono

In termini di colore, il tono indica semplicemente quanto chiaro o scuro è quel particolare colore. Alcuni colori, ad esempio il giallo, offrono più facilmente tonalità chiare rispetto ad altre, come il marrone. In realtà questo è sempre relativo ai colori adiacenti e allo schema di colori usato per l'intero dipinto. Sarà più semplice comprendere il discorso osservando questi due disegni di leopardo dell'Amur, il grande felino più raro al mondo. Li ho realizzati con le stesse matite colorate, ma sue fogli di carta di colore diverso.

I disegni realizzati con matite colorate non vengono mai associati a tonalità intense, specialmente se realizzati su carta bianca (disegno superiore), ma sono in grado di realizzare disegni molto dettagliati e molto profondi. Osservate cosa succede quando si cambia semplicemente il colore della carta (disegno inferiore). Il tono più scuro, il nero, è già stabilito dalla carta ed appare quindi più scuro di quello ottenibile dalla semplice matita nera. Immaginate quanti strati di matita nera avreste dovuto sovrapporre per produrre una tonalità altrettanto scura.

#### **Consiglio**

*Controllate i valori tonali del soggetto o del disegno strizzando gli occhi, così da sfocare tutti i dettagli e concentrare l'attenzione solo sulle tonalità.*

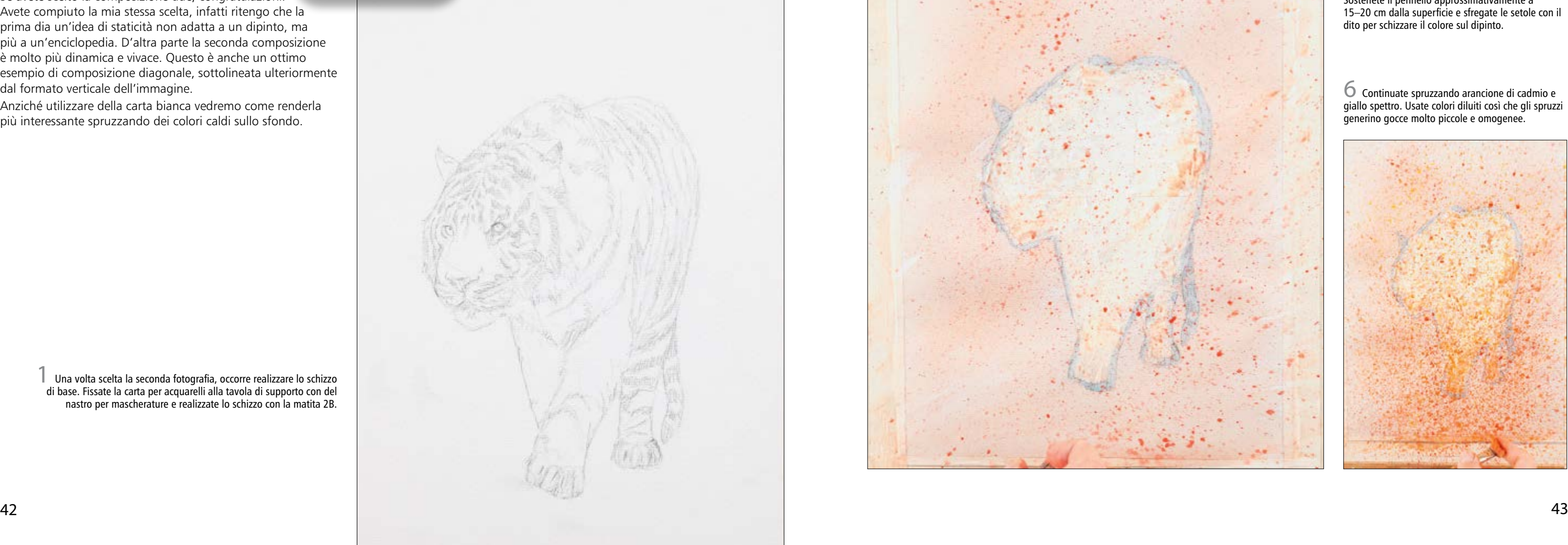

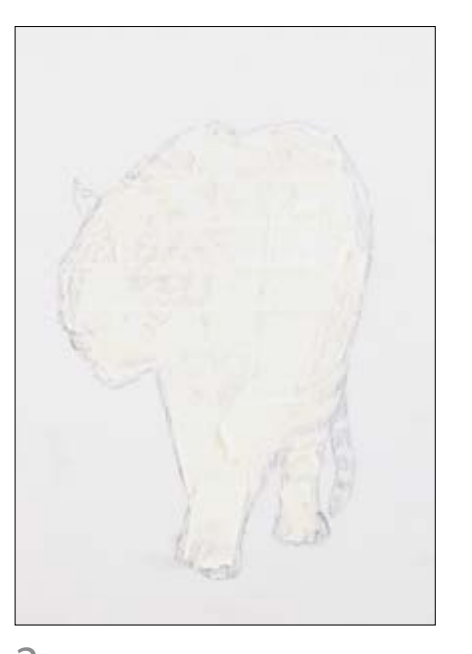

# Tigre

Ora vedremo come dipingere il grande felino più iconico di tutti, la tigre. Molti artisti adorano dipingere tigri per via del colore del loro pelo che varia dall'arancione all'avorio, ma anche per via delle caratteristiche striature. Le striature di ogni tigre sono del tutto uniche, quasi come fossero delle impronte digitali, mentre la tigre siberiana ha la colorazione più chiara, con il ventre addirittura bianco. Come sempre, prima di iniziare un dipinto è bene pensare alla composizione. Cercate di considerare la posizione del soggetto, che lavoriate dal vivo o da una fotografia, per cercare di creare qualcosa di interessante. Qui sotto trovate due esempi della stessa tigre in due diverse pose. Quale ritenete sia la più interessante da dipingere?

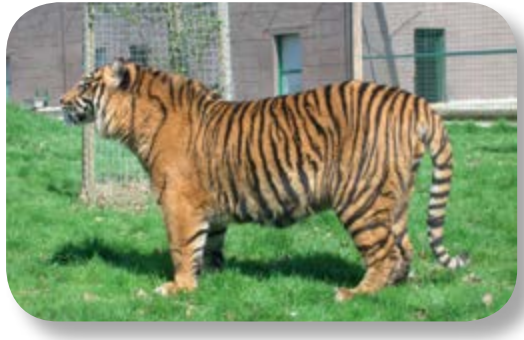

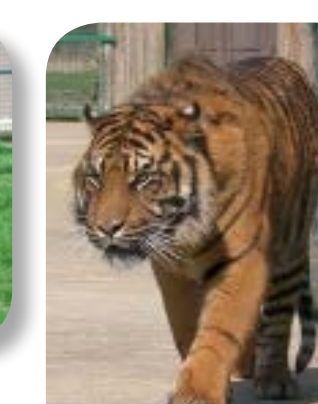

4 Stendete una lavatura di terra di Siena bruciata sull'intero sfondo, usando il pennello tondo n. 10. Non cercate troppa precisione perché la spontaneità è sempre preziosa.

5 Mentre aspettate che la lavatura asciughi, preparate delle pozze di vermiglione, arancione di cadmio e giallo spettro. Caricate il pennello piatto da 15 mm a setole corte con vermiglione diluito. Sostenete il pennello approssimativamente a 15–20 cm dalla superficie e sfregate le setole con il dito per schizzare il colore sul dipinto.

1 Una volta scelta la seconda fotografia, occorre realizzare lo schizzo di base. Fissate la carta per acquarelli alla tavola di supporto con del nastro per mascherature e realizzate lo schizzo con la matita 2B.

#### **Occorrente**

2 Coprite la maggior parte del corpo della tigre con dei pezzi di nastro per mascherature.

Carta da 300 g/m<sup>2</sup> a grana media per acquarelli formato 30 x 42 cm Acquarelli: terra di Siena bruciata, vermiglione, arancione di cadmio, giallo spettro, terra d'ombra bruciata, nero di Marte, verde vescica. Pennelli: tondo n. 10, piatto a setole corte da 15 mm e da 5 mm, tondo n. 6, n. 4 e da 7 mm Tavola di supporto

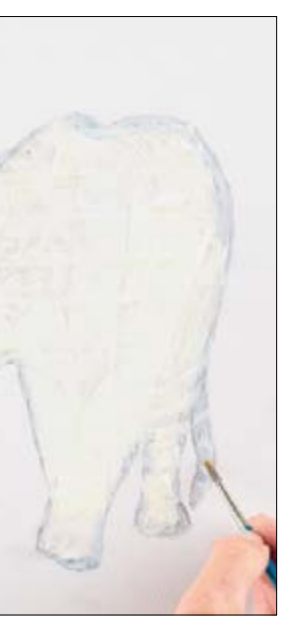

3 Usate il fluido mascherante e un vecchio pennello per coprire le parti rimaste scoperte dal nastro, così da ottenere un contorno perfetto.

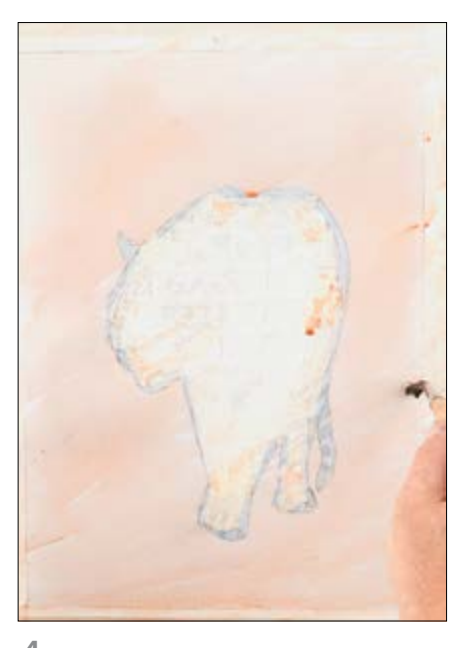

Lasciate asciugare.

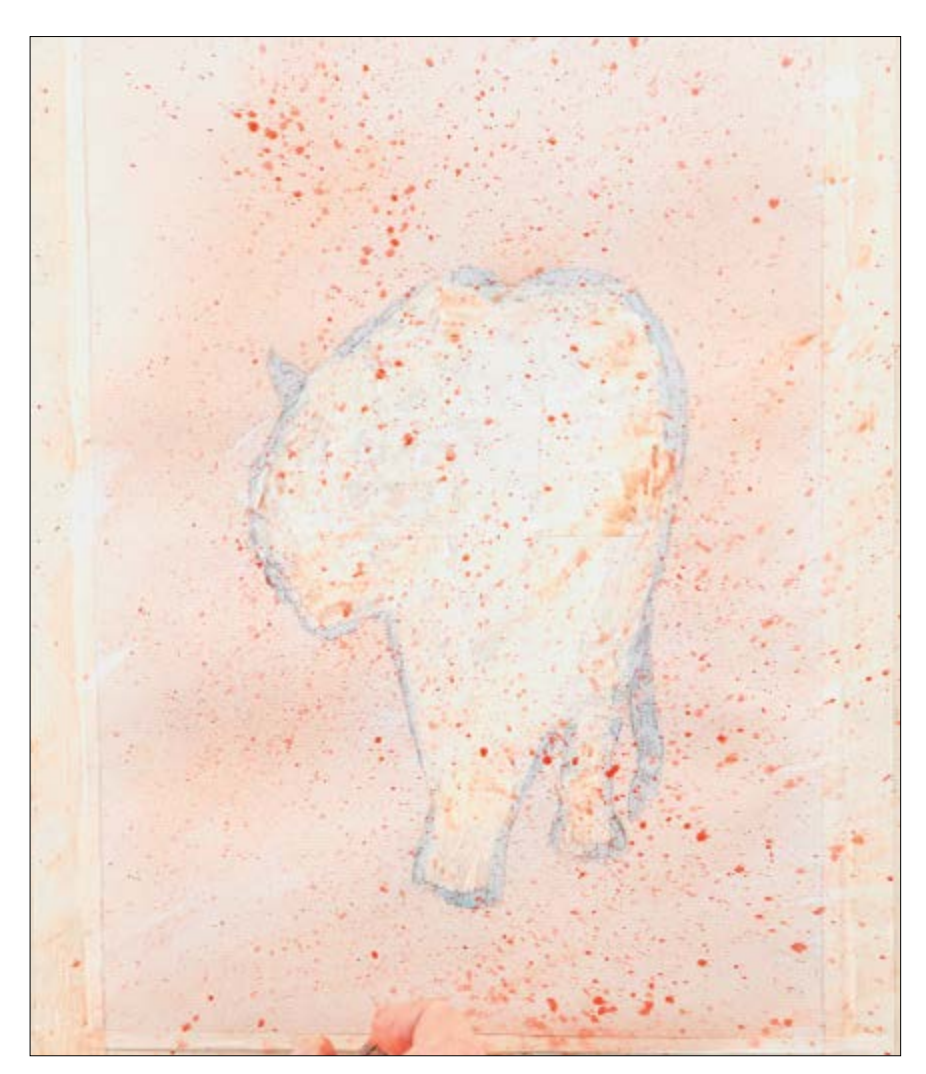

6 Continuate spruzzando arancione di cadmio e giallo spettro. Usate colori diluiti così che gli spruzzi generino gocce molto piccole e omogenee.

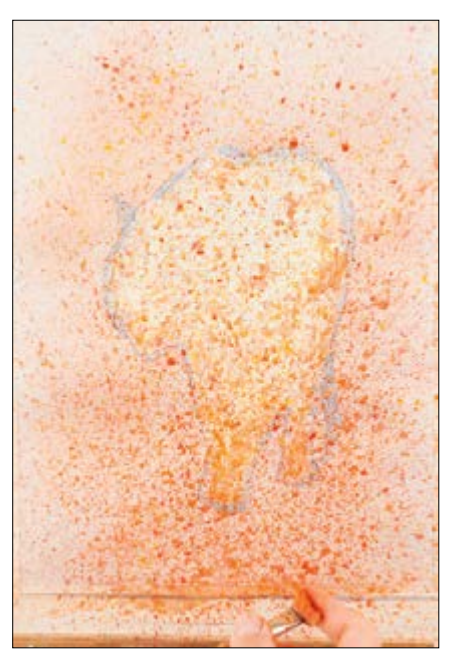

Composizione uno.

Composizione due.

Se avete scelto la composizione due, congratulazioni. Avete compiuto la mia stessa scelta, infatti ritengo che la prima dia un'idea di staticità non adatta a un dipinto, ma più a un'enciclopedia. D'altra parte la seconda composizione è molto più dinamica e vivace. Questo è anche un ottimo esempio di composizione diagonale, sottolineata ulteriormente dal formato verticale dell'immagine.

Anziché utilizzare della carta bianca vedremo come renderla più interessante spruzzando dei colori caldi sullo sfondo.

- Nastro per mascherature Matita 2B
- Fluido mascherante e vecchio pennello

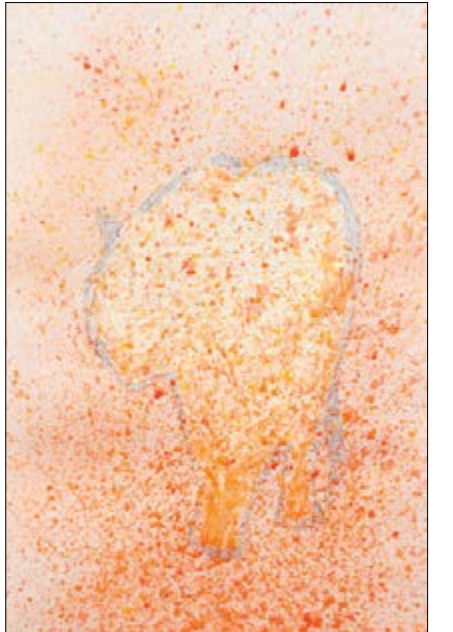

7 Continuate con altro vermiglione sotto alla tigre.

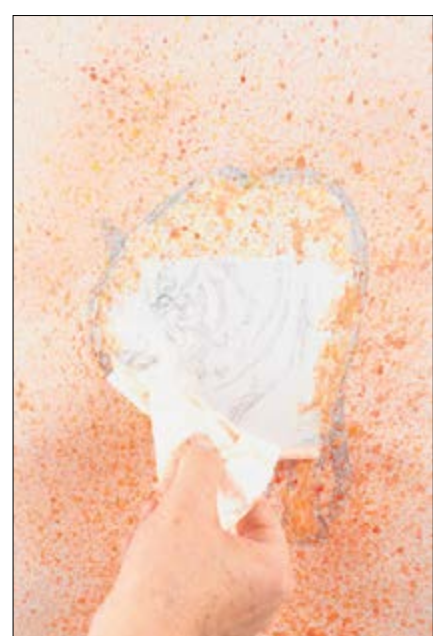

8 Lasciate asciugare completamente, poi rimuovete con cura il nastro per mascherature.

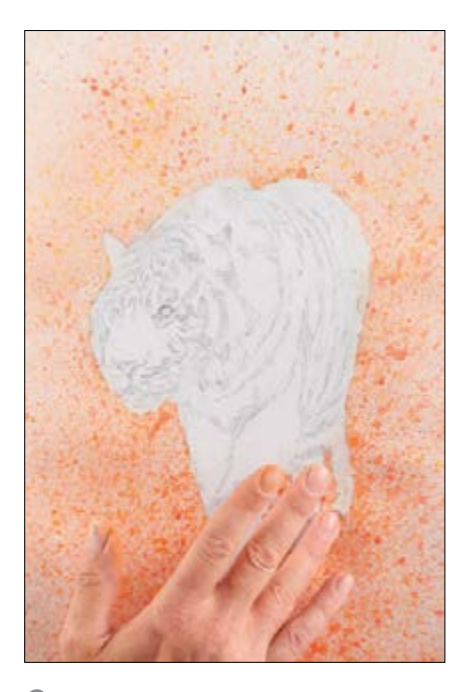

9 Sfregate via il fluido mascherante usando le dita pulite. Siate delicati, così da non rovinare la superficie del carta.

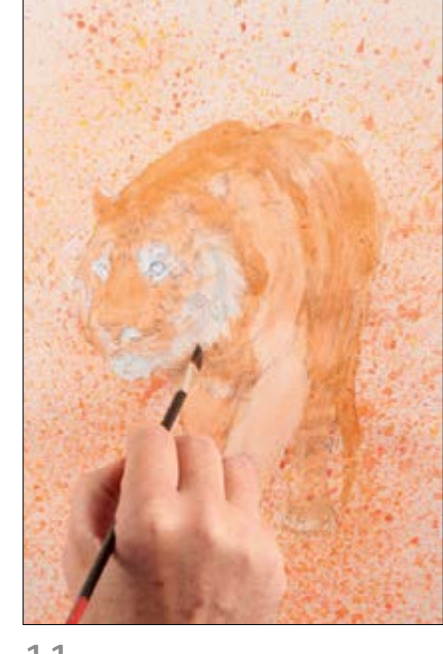

11 Lasciate asciugare a fondo, poi velate l'area più scura della tigre con terra di Siena bruciata. Iniziate a suggerire le striature e la massa del pelo usando la punta del pennello. Notate l'area scura che corre al centro della testa della tigre.

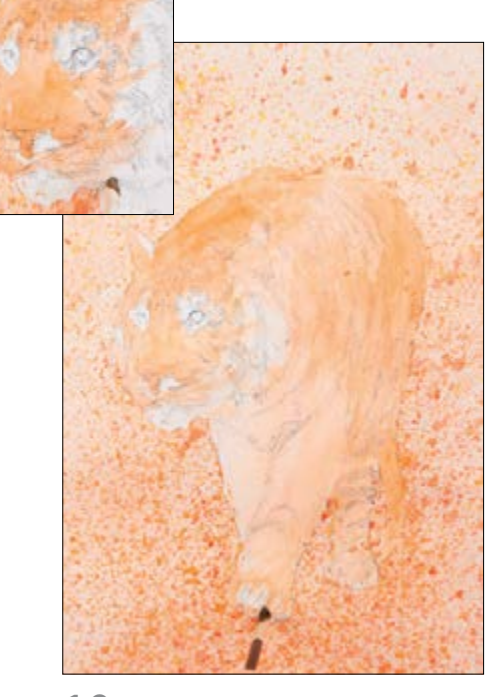

10 Passate al pennello piatto da 5 mm a setole corte per dipingere la tigre con del caldo arancione di cadmio, preservando le parti bianche del muso (vedere riquadro). Usate un pennello pulito e inumidito per sfumare i colori all'interno delle aree bianche.

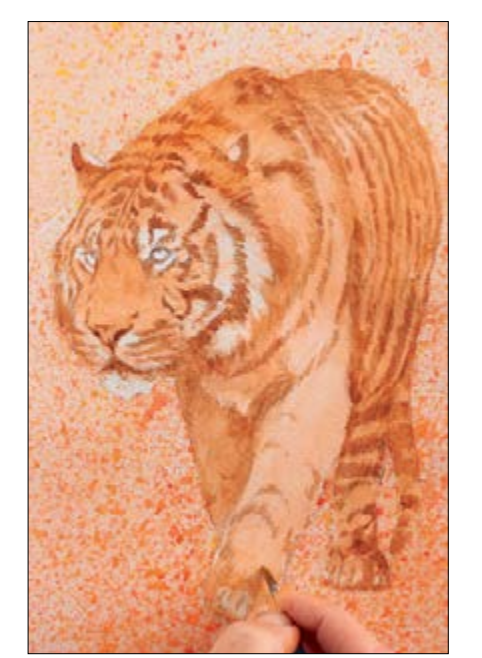

13 Stendete lo stesso colore sul resto della tigre. Sfumate ogni tratto dal contorno troppo netto con un pennello pulito e umido, prima che asciughino del tutto.

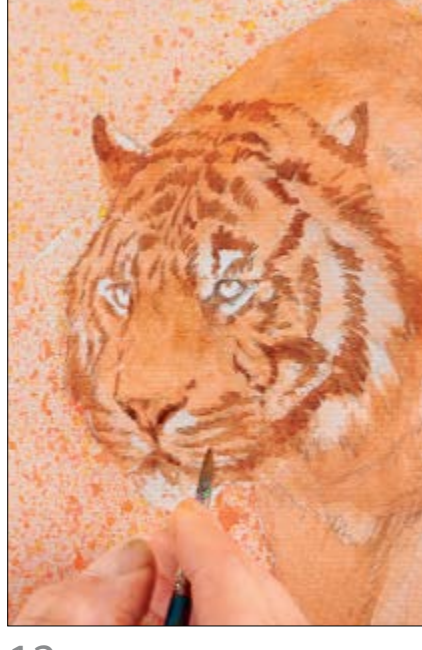

12 Preparate una versione meno diluita di terra d'ombra bruciata e iniziate a delineare le aree scure del muso usando il pennello tondo n. 6. Mantenete i dettagli al minimo perché questo colore è solo alla base delle striature successive. Fate riferimento alle striature presenti nella fotografia a pagina 37, poi realizzate pennellate molto brevi, per suggerire la struttura del pelo.

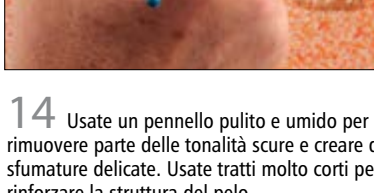

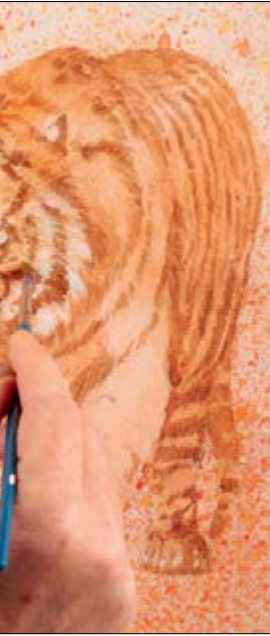

rimuovere parte delle tonalità scure e creare delle sfumature delicate. Usate tratti molto corti per rinforzare la struttura del pelo.

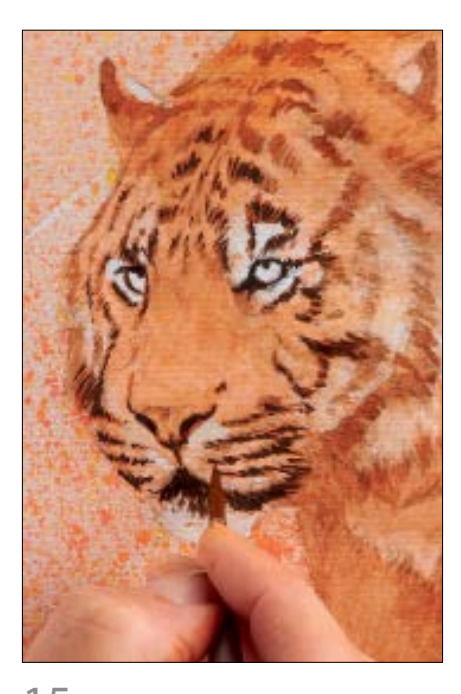

15 Passate al pennello tondo n. 4 e usate una mescolanza poco diluita di terra d'ombra bruciata e nero di Marte per definire con tratti brevi le striature della tigre.

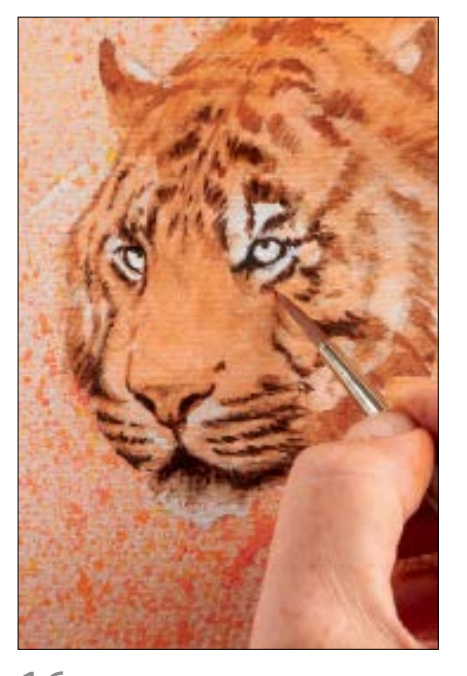

16 Pulite e bagnate il pennello, poi usatelo per sfumare gentilmente i tratti più scuri del muso.

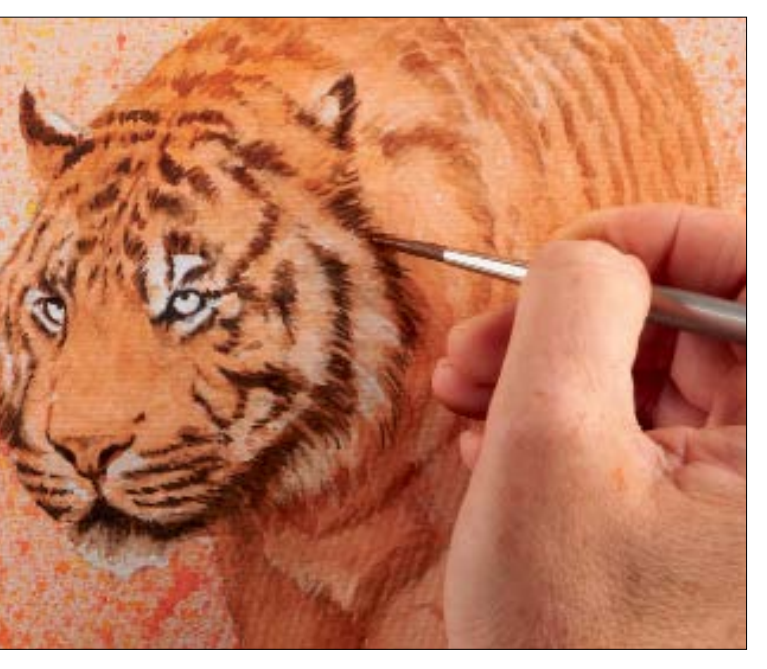

17 Dipingete il resto delle strisce della testa utilizzando una mescolanza leggermente più diluita di terra d'ombra bruciata e nero di Marte. Per le aree molto intricate, ad esempio il collare, usate il lato del

pennello.

### **Consiglio**

*I colori vengono usati quasi non diluiti per ottenere sufficiente copertura. Se il colore non aderisce al dipinto, aumentate la diluizione.*

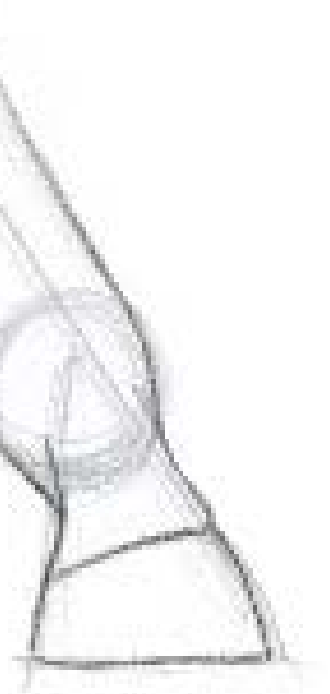

Immaginate di correre, o persino camminare, sulle vostre unghie: questo è l'esatto modo di muoversi delle zebre. Gli zoccoli delle zebre sono dei tessuti duri e morbidi rivestiti da durissima cheratina, la stessa sostanza delle nostre unghie. Esattamente come le nostre unghie, anche gli zoccoli continuano a crescere, anche se l'usura giornaliera non lo rende affatto apparente. Le zebre, come i cavalli, hanno una sola unghia, il che significa che stanno in piedi su un solo dito! Come abbiamo visto per le zampe dei predatori, tutto risulta più semplice se si inizia il disegno dalle sagome di base. Vediamo come disegnare la zampa anteriore di una zebra in poche e semplici passaggi.

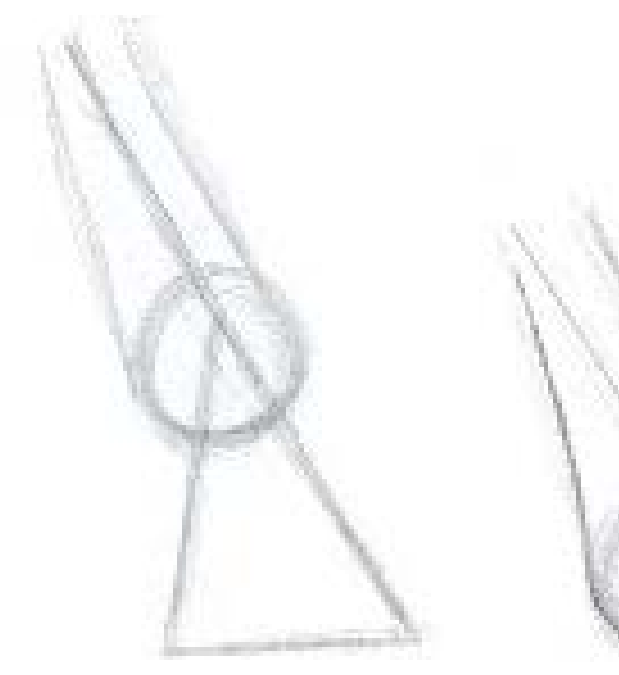

 $\parallel$  In questo esempio la giuntura che sostiene lo zoccolo, il nodello, è stato suggerito con un cerchio. Disegnate una linea inclinata, parallela alla zampa superiore, che lo attraversi, così da definire l'estremità inferiore dello zoccolo, poi completate la sua forma triangolare.

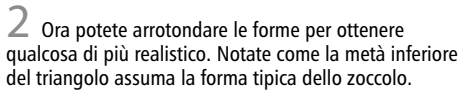

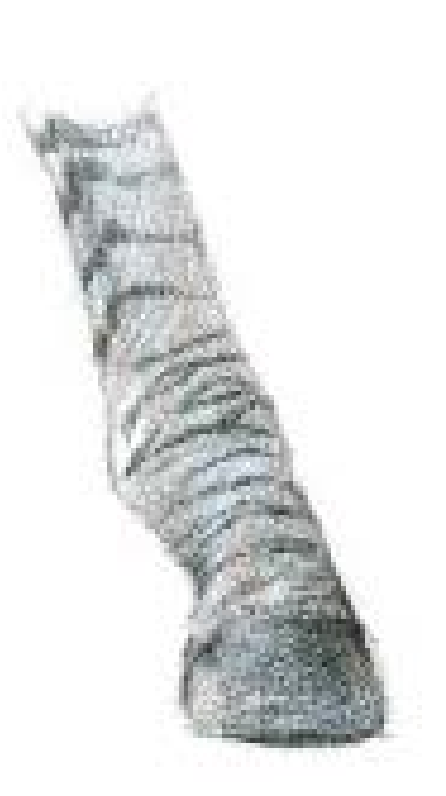

Ora che il disegno è a posto, potete aggiungere le ombreggiature e il colore, così da realizzare una zampa perfetta. Questa è sempre la parte che regala più soddisfazioni.

2 Definite l'iride color marrone caldo, tipico della zebra, usando terra d'ombra bruciata, sovrapposta a uno strato di terra di Siena bruciata. Lasciate trasparire la terra di Siena bruciata nella lumeggiatura inferiore dell'occhio. In questo passaggio potete anche separare la terza palpebra dall'iride, come mostrato.

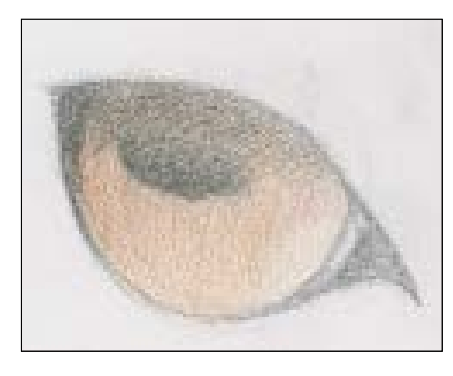

## Caratteristiche peculiari

## OCCHI

 $3$  Dato che la luce proviene dall'alto, bisogna suggerire l'ombra della palpebra superiore. L'ho realizzata con la matita nera, fino a sfiorare la pupilla.

La maggior parte degli ungulati hanno occhi molto attraenti ed espressivi, capaci di catturare l'interesse di molti artisti. Le zebre, come i cavalli e molti altri ungulati, hanno gli occhi collocati ai lati della testa, così da avere un campo visivo di circa 360°, perfetto per evitare gli agguati dei predatori.

Questo tipo di animali presenta una pupilla caratteristica che quando è contratta appare orizzontale, così da massimizzare la larghezza del campo visivo. Quando la pupilla è completamente dilatata diventa tonda e riempi l'intero occhio, lasciando entrare molta più luce. Vediamo come disegnare l'occhio di una zebra utilizzando le matite colorate.

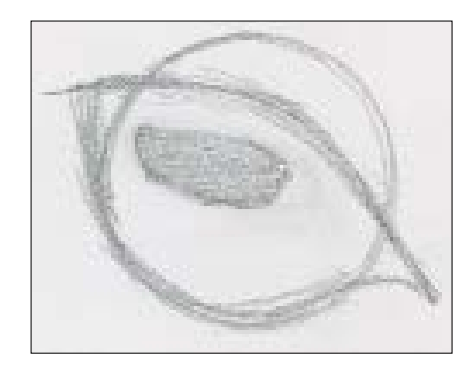

1 Iniziate disegnando un cerchio che rappresenti l'occhio. Questo passaggio sarà più semplice che realizzare semplicemente la parte visibile. Come sempre lo sguardo è determinato dalla posizione assunta dalle due palpebre: in questo esempio una forma a mandorla. Aggiungete una pupilla orizzontale, come mostrato.

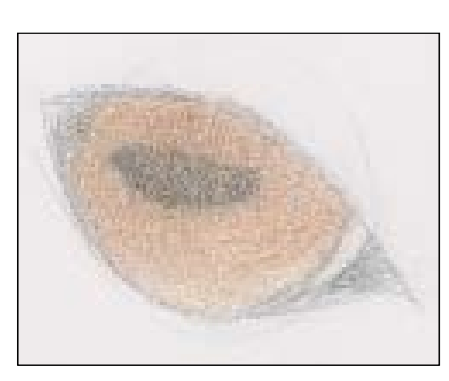

Una volta completato l'occhio, potete aggiungere i dettagli circostanti per rendere l'insieme più realistico con l'aggiunta di qualche striscia (nero sovrapposto a terra d'ombra bruciata) e lunghe ciglia a ciuffi.

## **ZOCCOLI**

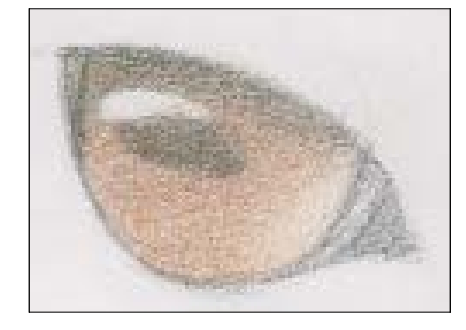

4 Ora è possibile definire la lumeggiatura nella parte sinistra dell'occhio, in modo coerente con la direzione della luce usata finora. Seguite la curvatura dell'occhio e lumeggiate usando una gomma di plastica bianca.

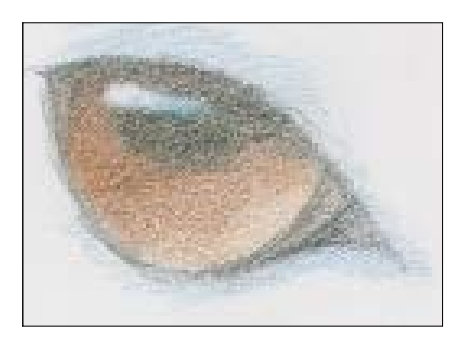

5 A questo punto ho usato del blu di Prussia per creare un contorno freddo all'occhio e per suggerire il riflesso del cielo all'interno della lumeggiatura.

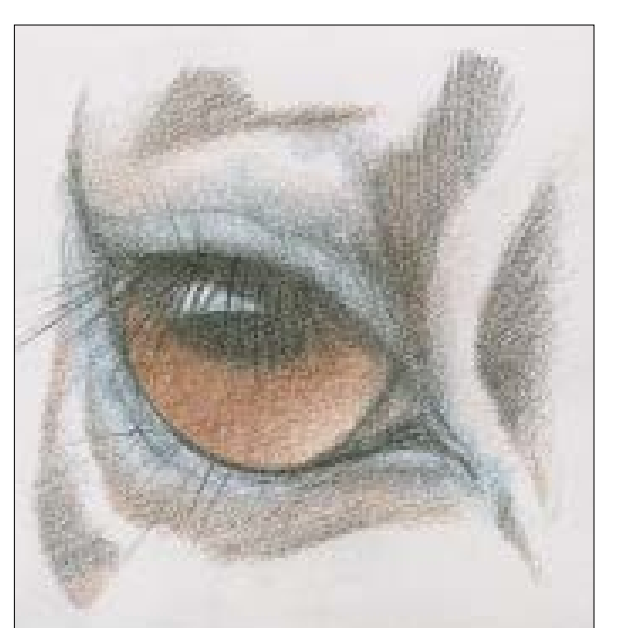

## Elefante indiano

Gli elefanti hanno una pelle spessa e ruvida, il che non è semplice da suggerire in un dipinto o un disegno. La scelta della carta è un buon punto di partenza per ottenere un aspetto realistico. Grazie a una pittura di fondo acrilica e ai pastelli acrilici il vostro compito sarà ulteriormente semplificato.

Gli elefanti indiani hanno un muso molto espressivo, ragion per cui ho scelto di realizzare un ritratto così ravvicinato proprio della testa (vedere a pagina 31). Mostrano una pelle piuttosto 'punteggiata', quindi avrete modo di divertirvi a spruzzare colori con un vostro vecchio spazzolino da denti.

#### **Occorrente**

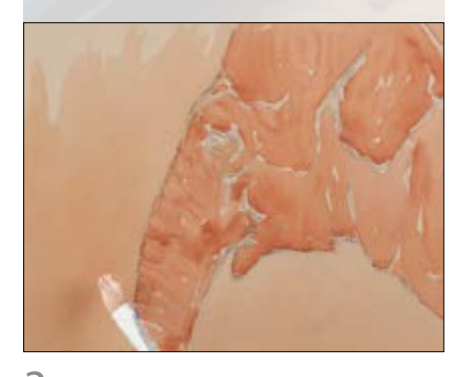

 $3$  Una volta asciutto, diluite ulteriormente la terra di Siena bruciata e usatela per scurire lo sfondo. Stendete il colore usando sempre il pennello piatto da 15 mm.

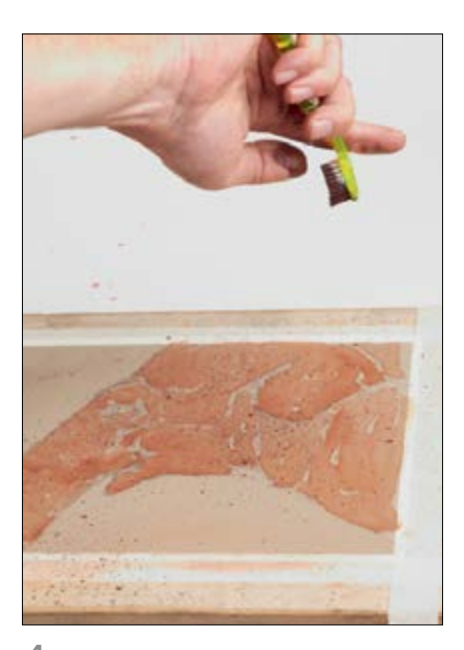

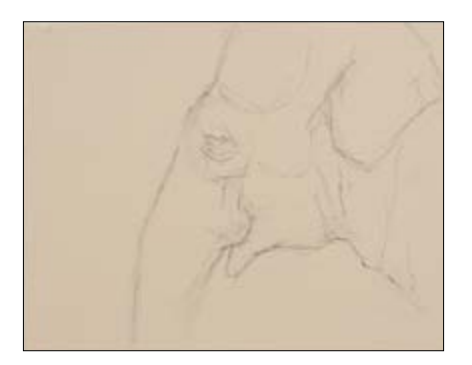

1 Fissate la carta alla tavola di supporto con il nastro per mascherature, poi realizzate il disegno con la matita 2B.

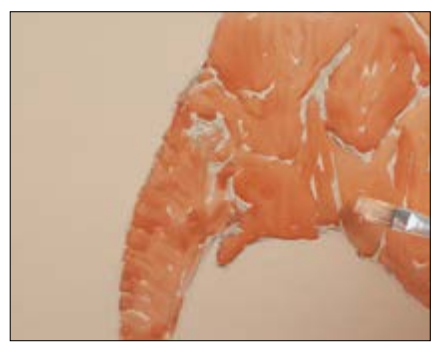

2 Diluite della terra di Siena bruciata alla consistenza di una crema, poi campite la testa dell'elefante usando il pennello piatto da 15 mm.

11 Costruite le altre lumeggiature dell'elefante allo stesso modo.

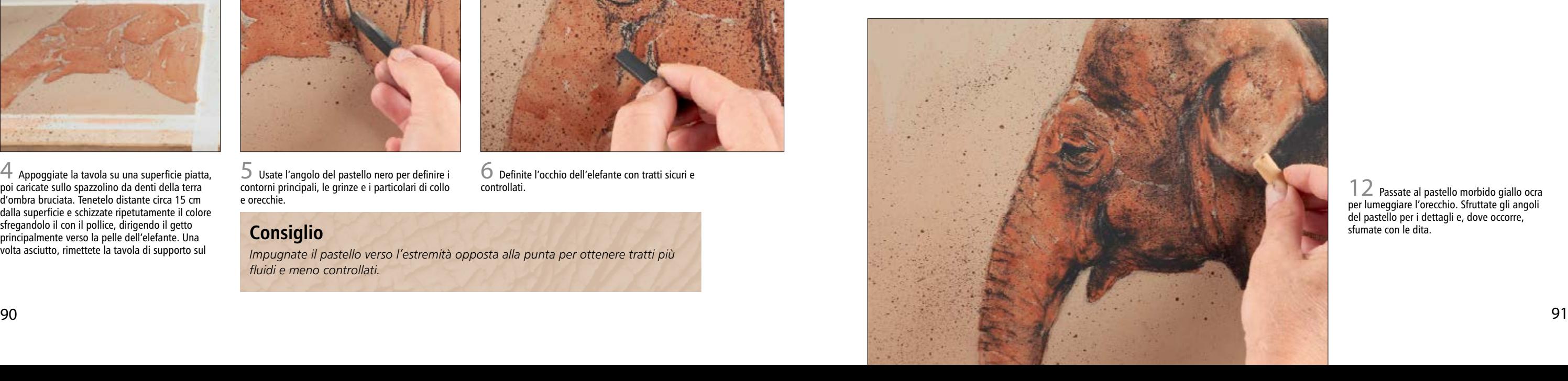

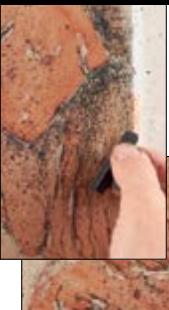

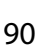

 $12$  Passate al pastello morbido giallo ocra per lumeggiare l'orecchio. Sfruttate gli angoli del pastello per i dettagli e, dove occorre, sfumate con le dita.

4 Appoggiate la tavola su una superficie piatta, poi caricate sullo spazzolino da denti della terra d'ombra bruciata. Tenetelo distante circa 15 cm dalla superficie e schizzate ripetutamente il colore sfregandolo il con il pollice, dirigendo il getto principalmente verso la pelle dell'elefante. Una volta asciutto, rimettete la tavola di supporto sul

5 Usate l'angolo del pastello nero per definire i contorni principali, le grinze e i particolari di collo e orecchie.

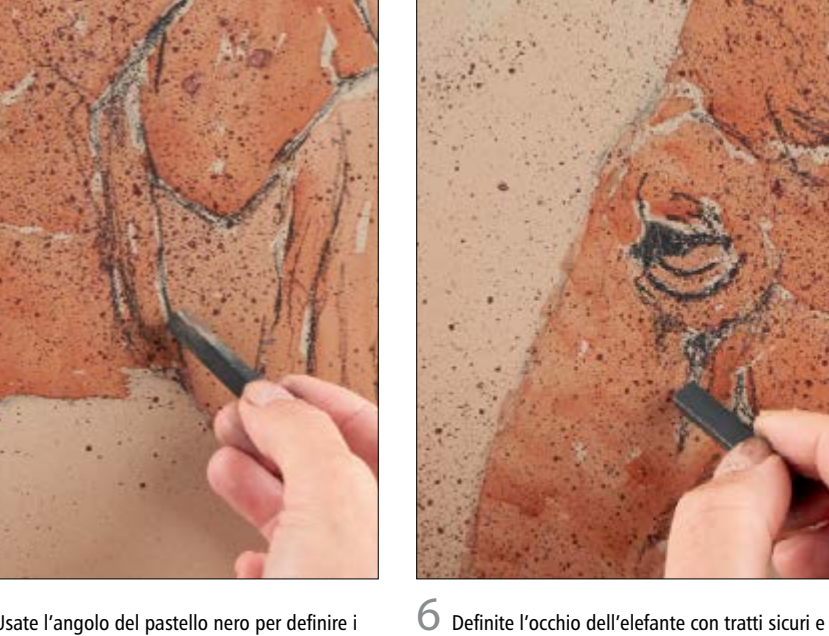

controllati.

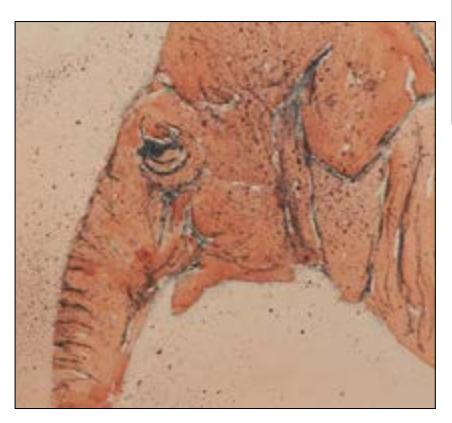

7 Continuate a definire i contorni scuri con il pastello nero.

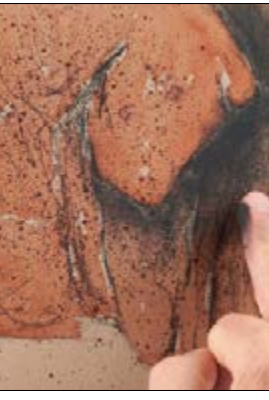

8 Usate il lato del pastello nero per definire l'area in ombra dietro all'orecchio (vedere riquadro), poi

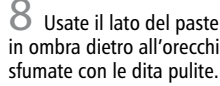

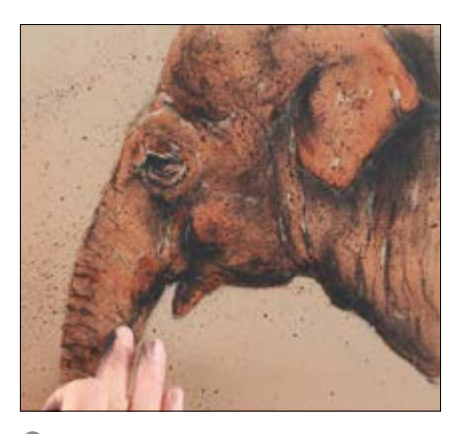

9 Usate lo stesso pastello per costruire le ombreggiature del collo, della bocca, dello zigomo, dell'orbita oculare e della proboscide, poi sfumate con le dita.

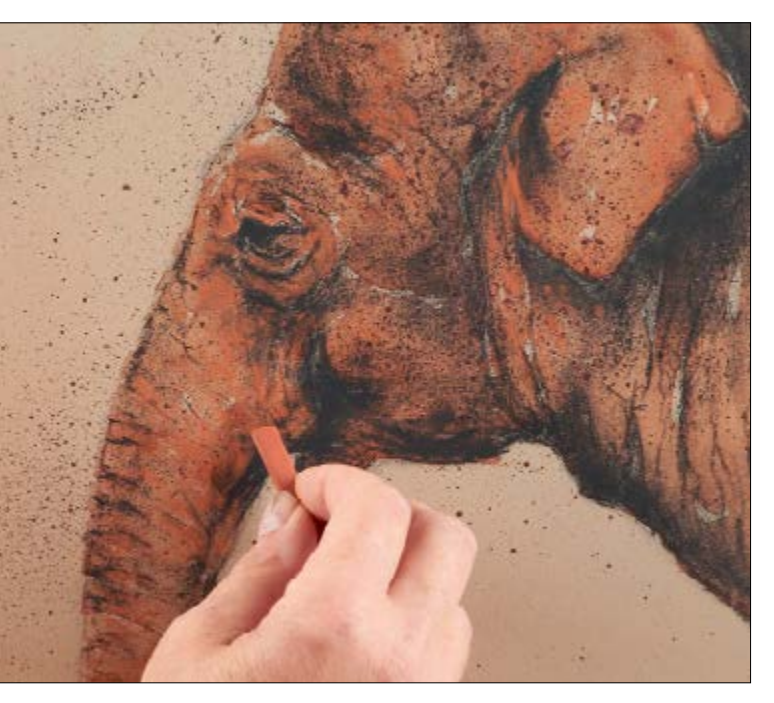

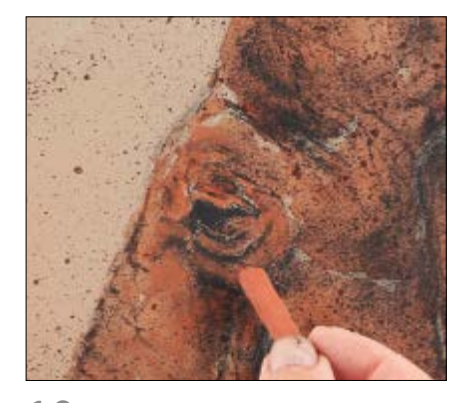

10 Evidenziate le lumeggiature calde con il pastello sanguigno. Usate l'angolo per le aree più dettagliate, poi sfumate con le dita dove occorre.

- Carta per acrilici ruvida da 450 g/m<sup>2</sup>, formato 30 x 23 cm Colori acrilici: terra di Siena bruciata, terra d'ombra bruciata Pastelli duri: nero, sanguigno, avorio Pastelli morbidi: giallo ocra
- Pennelli: piatto da 15 mm a setole corte
- Nastro per mascherature e tavola di supporto Matita 2B
- Vecchio spazzolino da denti

#### **Consiglio**

*Impugnate il pastello verso l'estremità opposta alla punta per ottenere tratti più fluidi e meno controllati.*

## Lupa

I lupi sono affascinanti e molto elusivi: si riescono a vedere in natura solo per pochi secondi. In questo progetto ho voluto catturare il momento in cui un lupo ha fatto capolino attraverso il folto della foresta. Il questo dipinto ho ritratto una lupa dal pelo scuro che risplende di rosso-marrone, grazie alla luce autunnale.

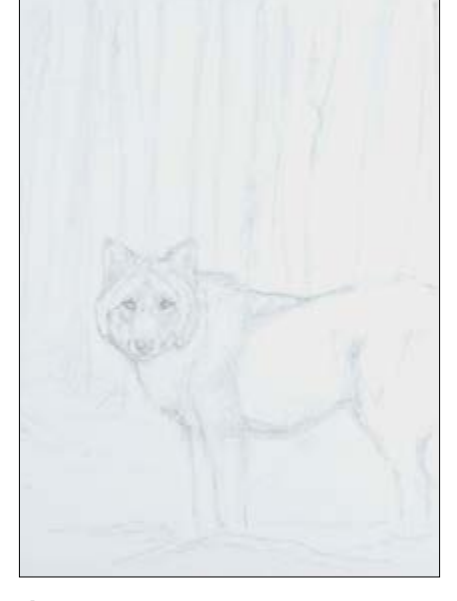

1 Schizzate la lupa e lo sfondo sulla carta per acrilici usando la matita 2B.

 $3$  Senza cambiare colore e pennello, suggerite le sagome di base nel primo piano usando tratti espressivi e naturali.

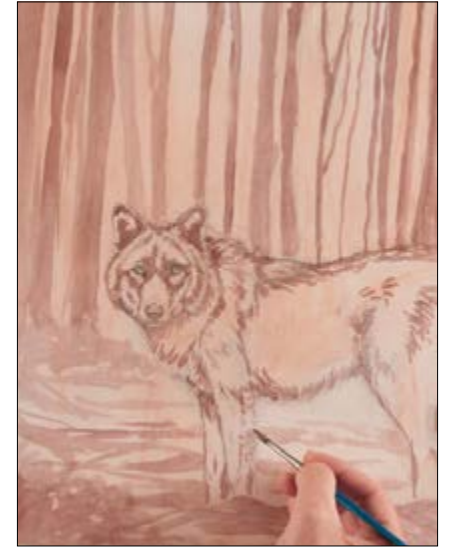

4 Passate al pennello tondo n. 6 e definite la sagoma della lupa. Cercate di realizzare uno schizzo tonale concentrandovi sulle aree scure, come mostrato. Suggerite la struttura del lungo pelo attraverso tratti brevi e precisi.

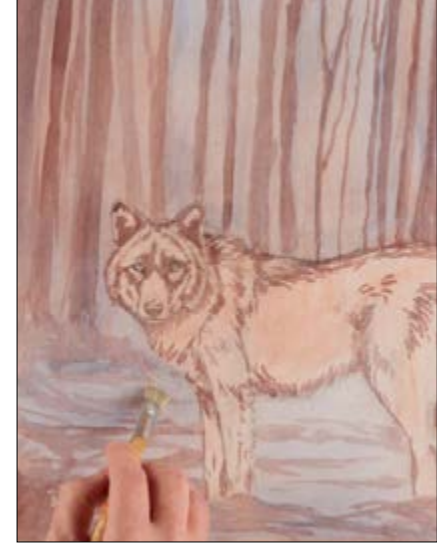

 $5$  Usate il pennello piatto da 15 mm a setole corte per velare il primo piano con del blu oltremare molto diluito, preservando la lupa. Aumentate la diluizione per velare gli alberi e lo sfondo.

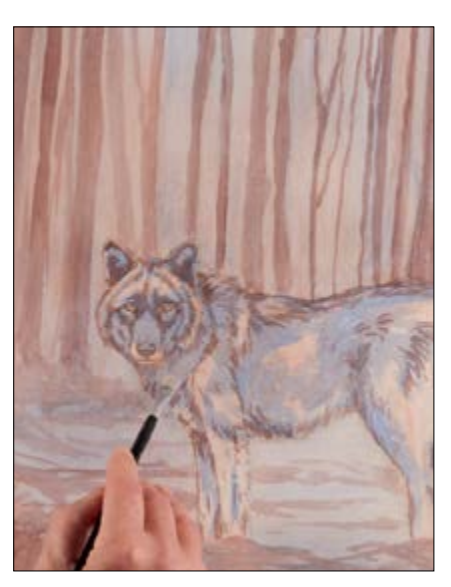

 $6$  Passate al pennello piatto da 7 mm per velare le aree scure della lupa con del blu oltremare leggermente meno diluito. Lasciate asciugare.

Carta per acrilici da 450 g/m<sup>2</sup> formato 25 x 35 cm

2 Colorate la carta con una lavatura diluita di terra di Siena bruciata, usando il pennello piatto da 15 mm a setole corte. Una volta completamente asciutto, iniziate a delineare le sagome degli alberi con lunghi tratti del pennello da 7 mm e terra d'ombra bruciata diluita.

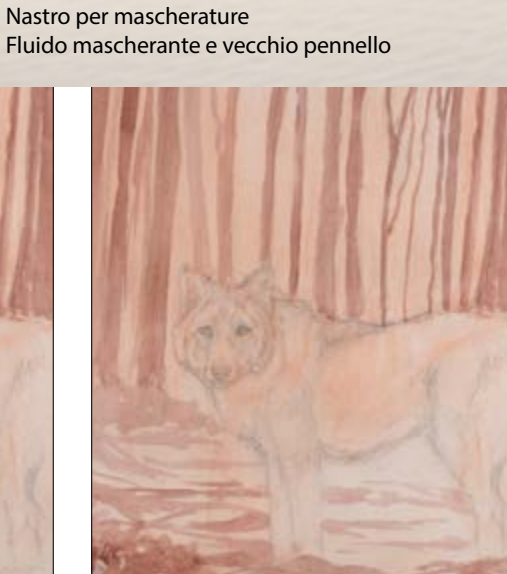

**Occorrente** 

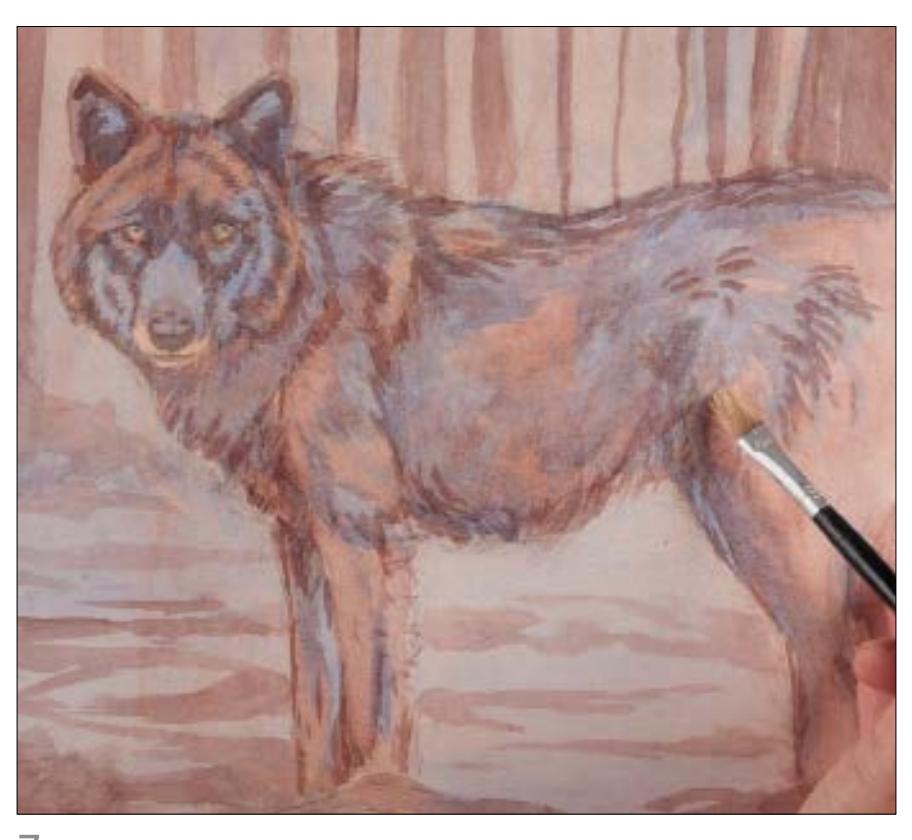

7 Usate della terra d'ombra bruciata, diluita come il colore precedente, per scaldare le mezze tonalità del mantello.

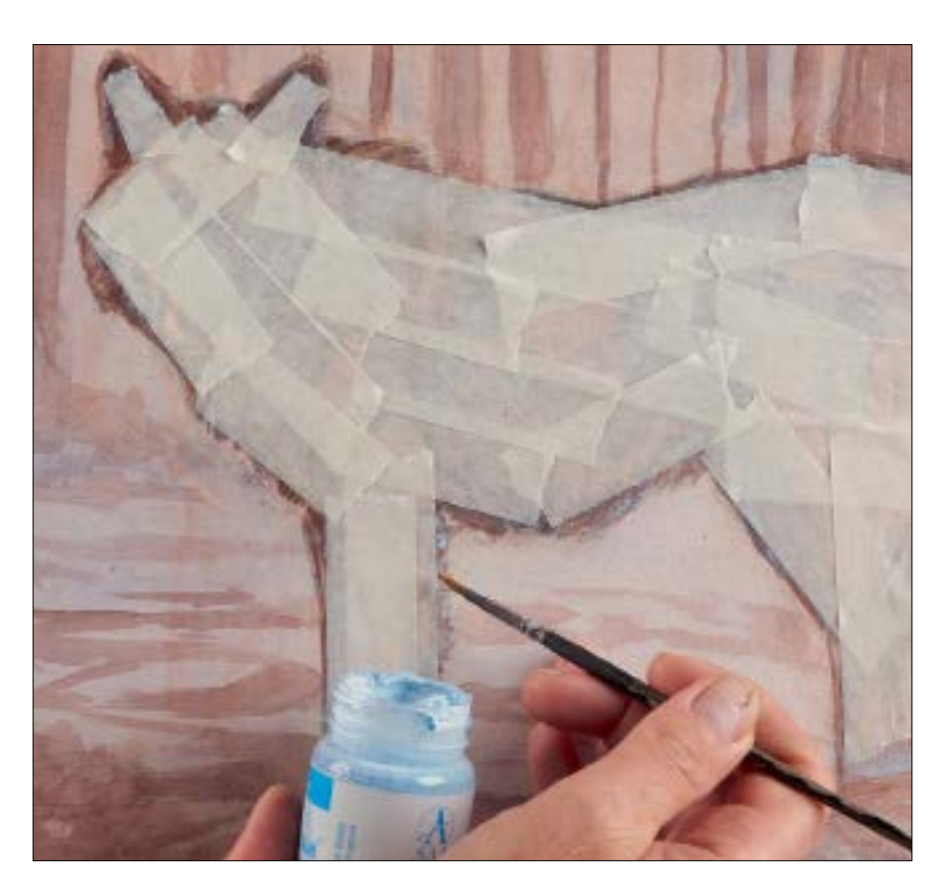

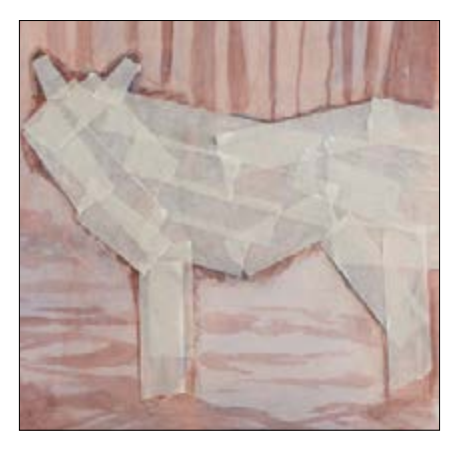

8 Lasciate asciugare a fondo, poi usate il nastro per mascherature per coprire l'intero corpo della lupa.

9 Usate un vecchio pennello tondo n. <sup>2</sup> per stendere il fluido mascherante sulle aree rimaste scoperte della lupa. Lasciate asciugare a completamente il fluido mascherante.

#### **Consiglio**

*Lo sfondo, il primo piano e il soggetto vanno sempre sviluppati assieme per ottenere risultati coerenti. Mascherando il soggetto mentre si lavora al resto del dipinto permette di preservarlo dai trattamenti successivi, così da poterlo completare assieme al resto del dipinto.*

Colori acrilici: terra di Siena bruciata, terra d'ombra bruciata, blu oltremare, grigio di Payne, bianco di titanio, terra di Siena

naturale e giallo ocra

Pennelli: piatto da 15 mm a setole corte, piatto da 7 mm a setole lunghe, tondo n. 6 in fibre naturali e in fibre sintetiche